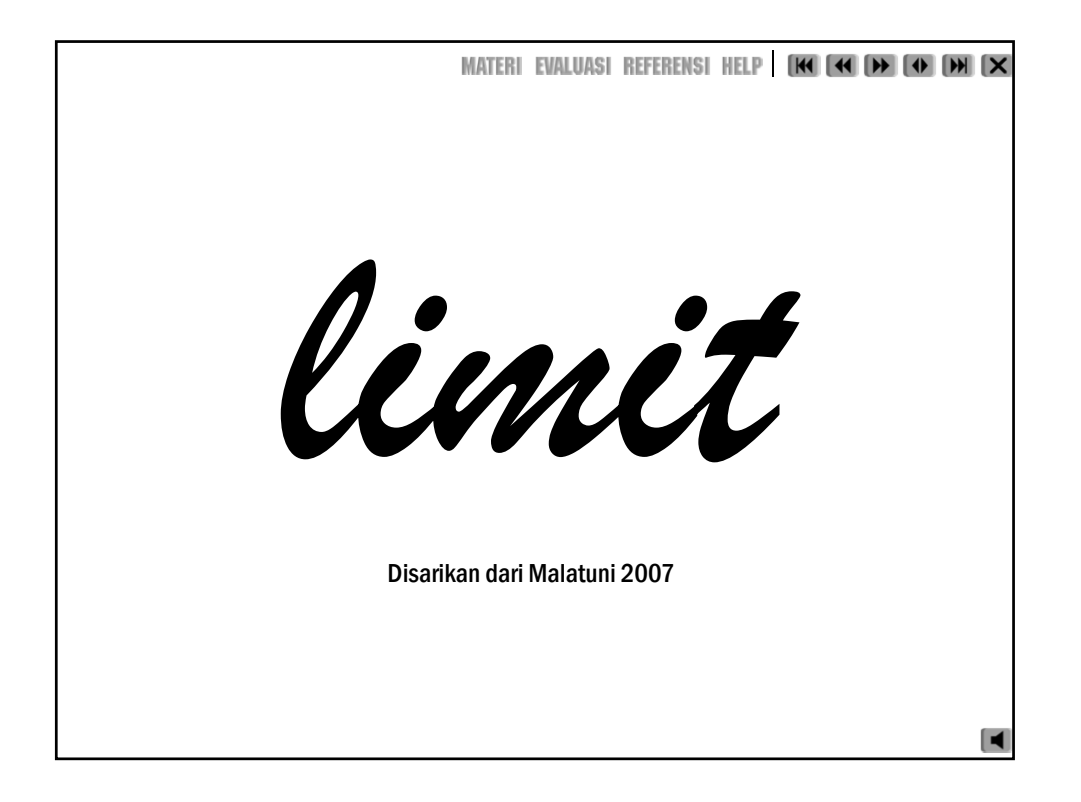

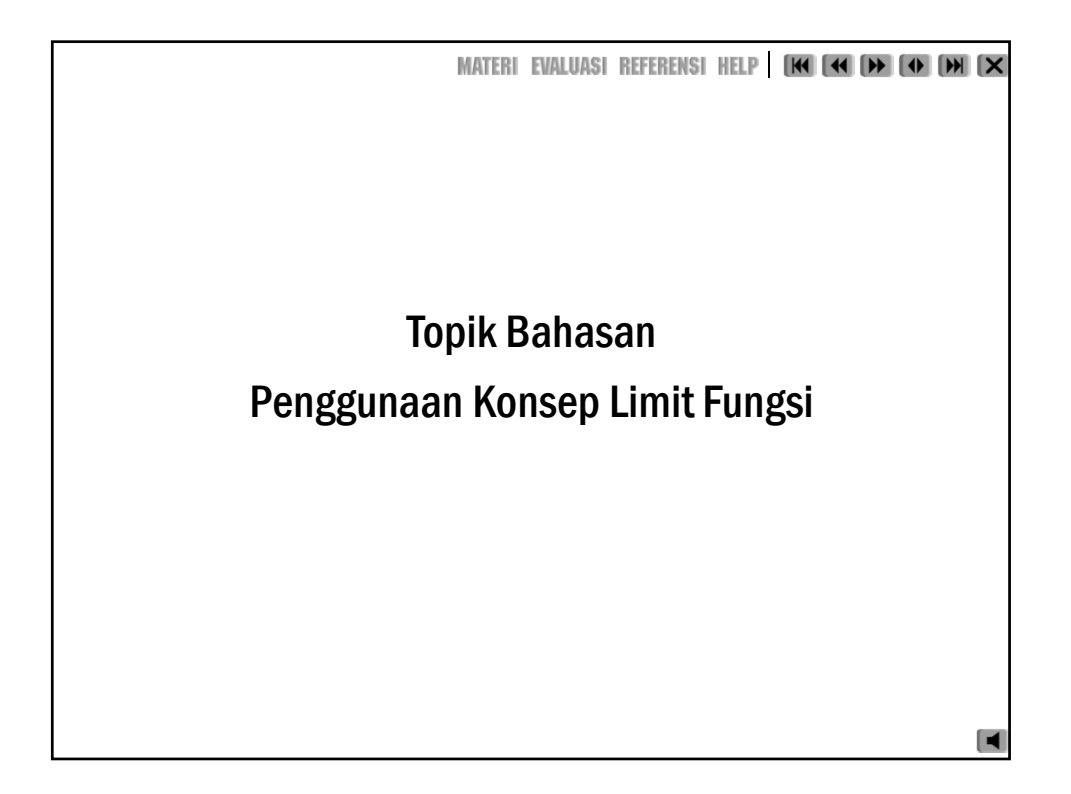

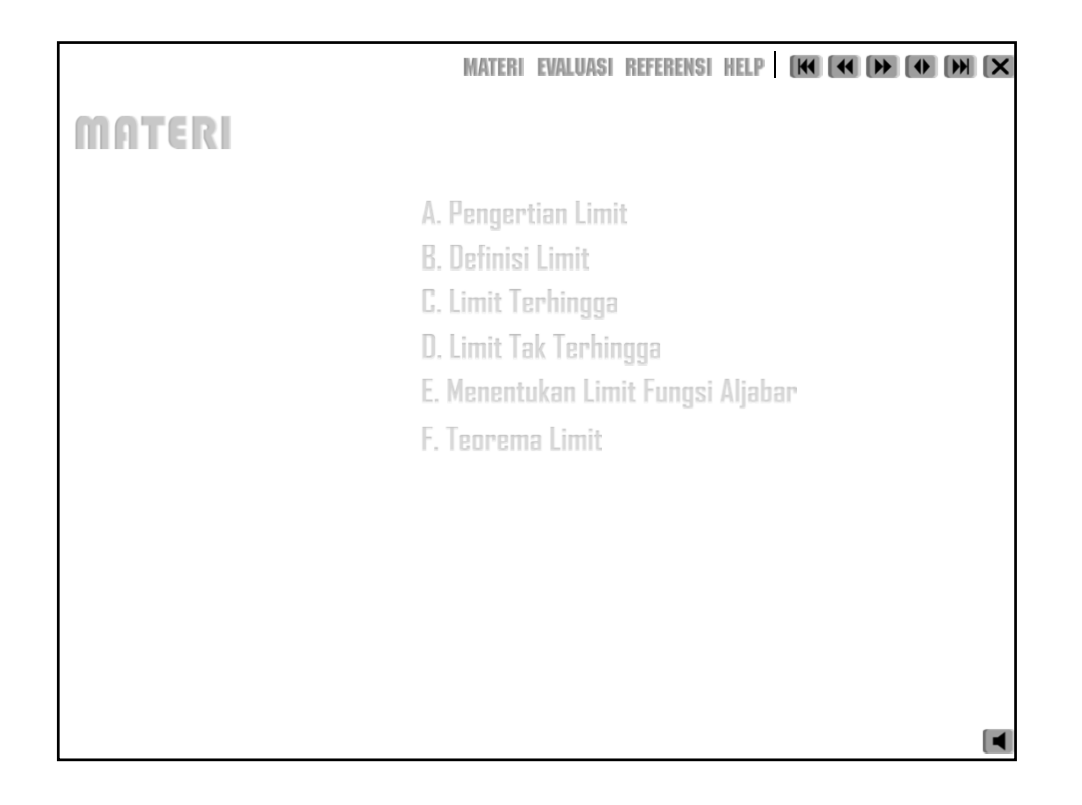

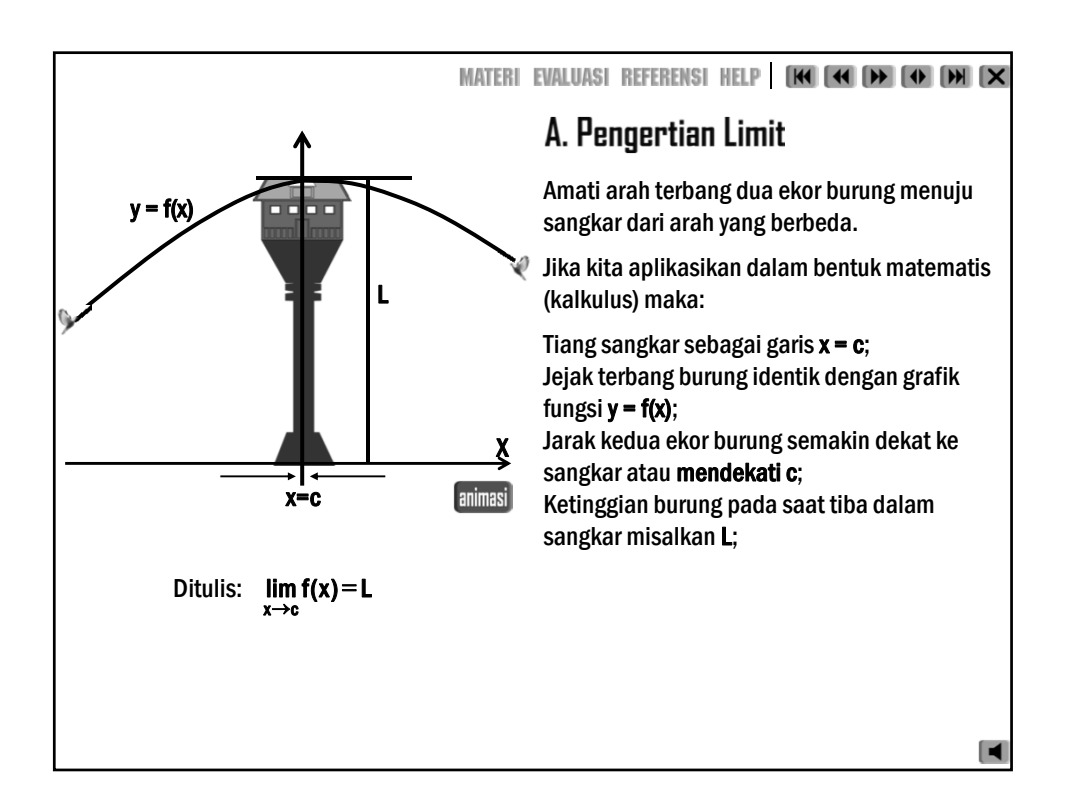

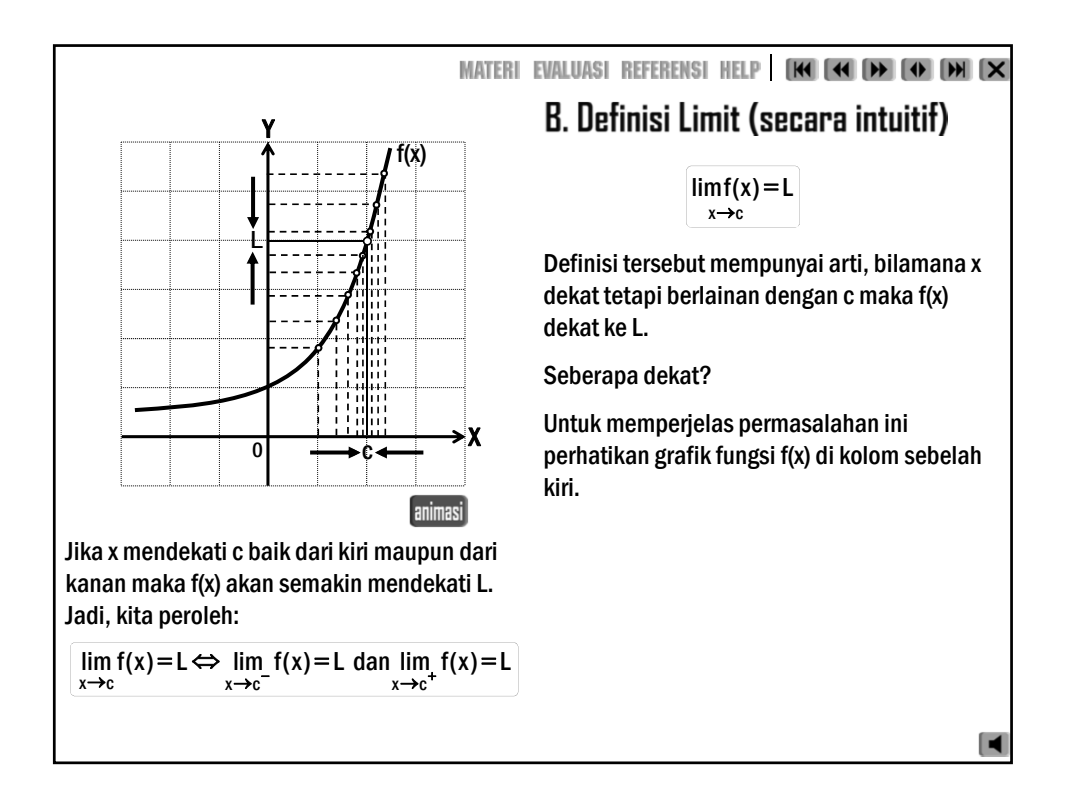

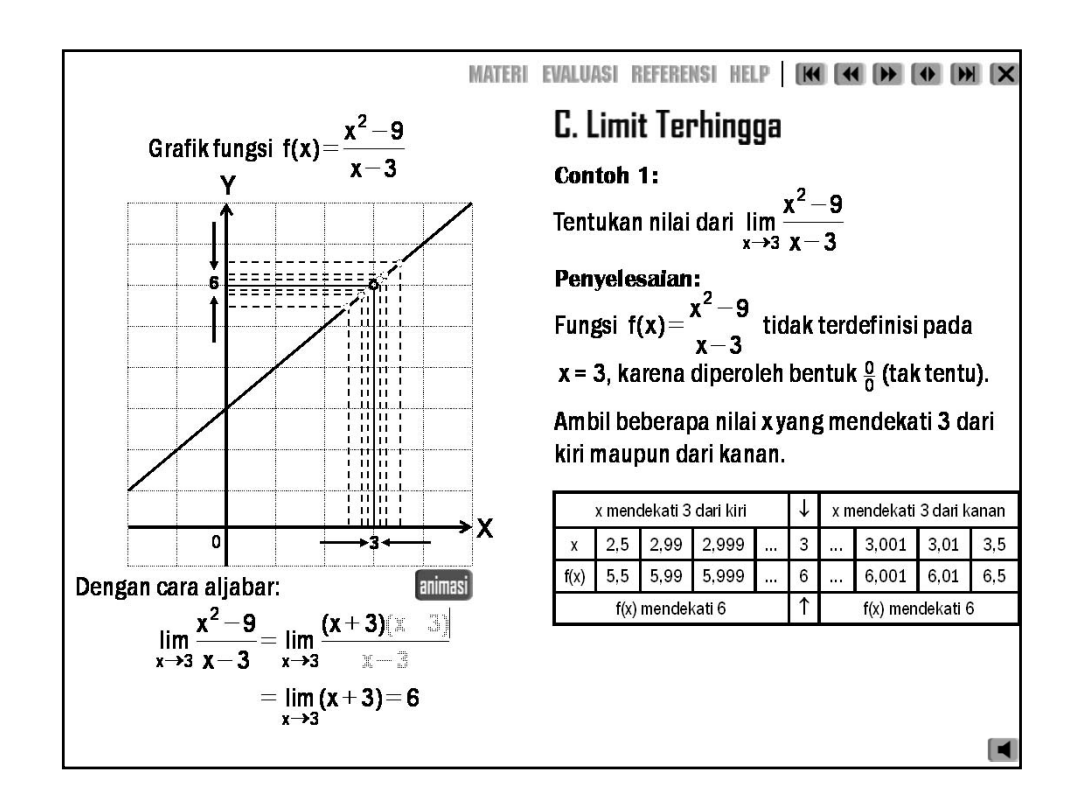

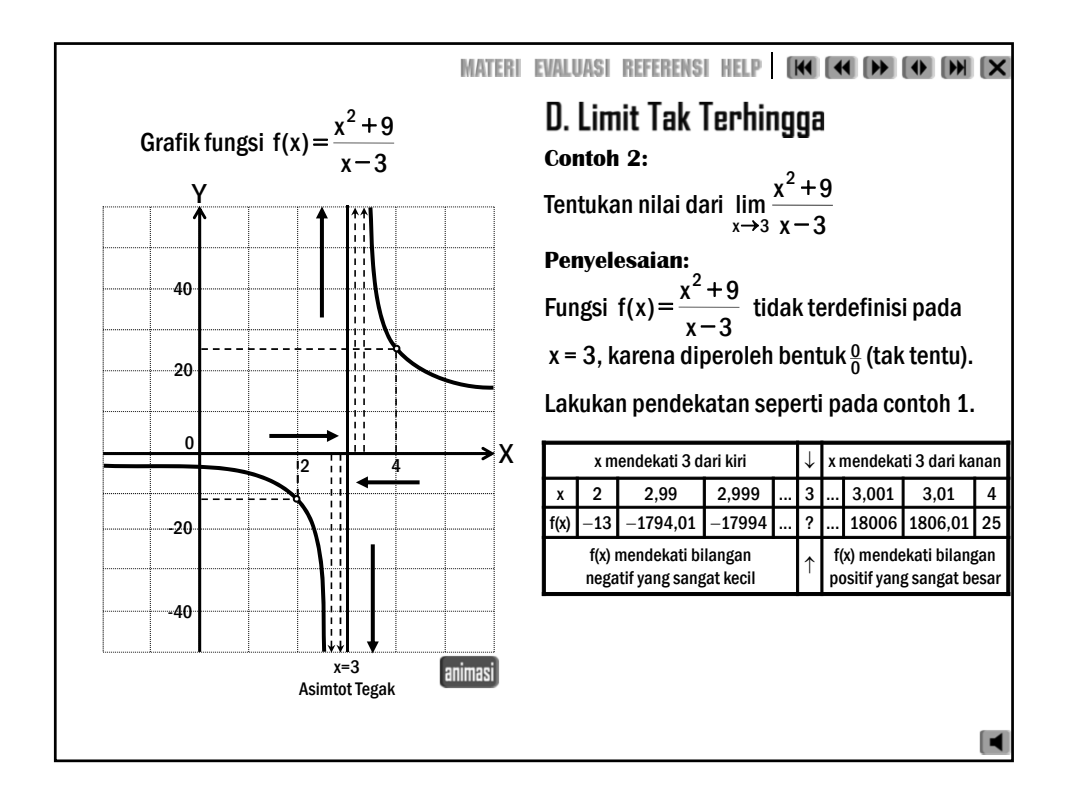

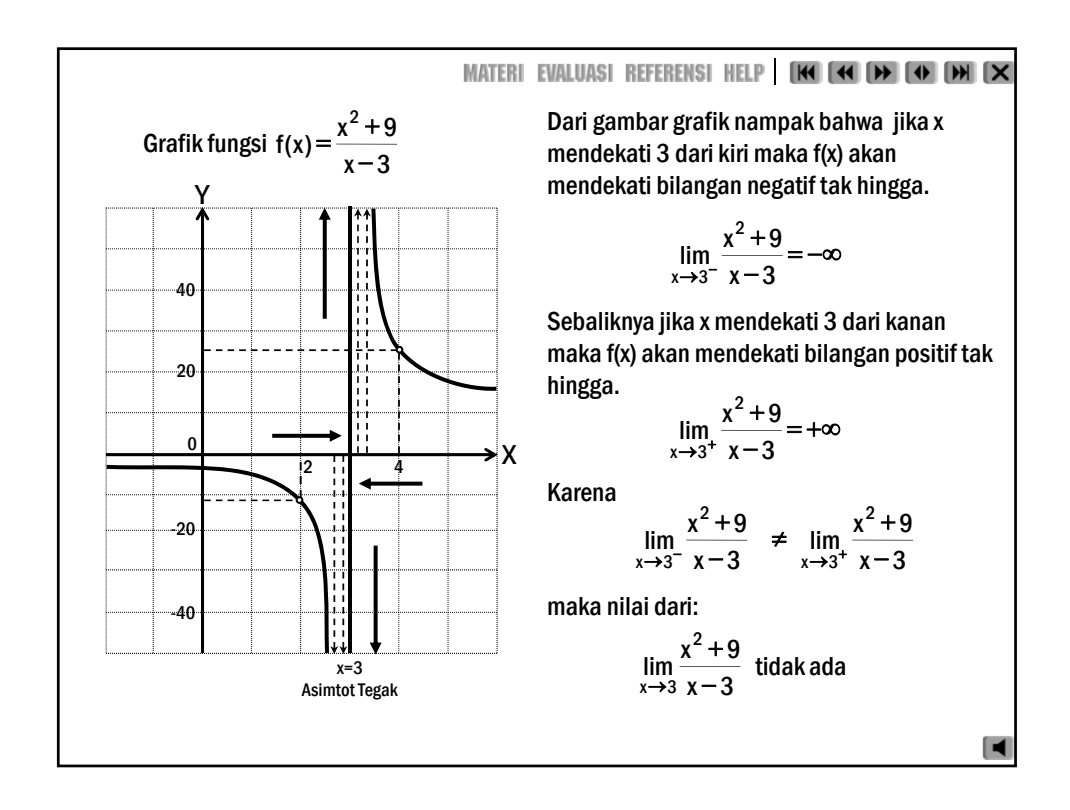

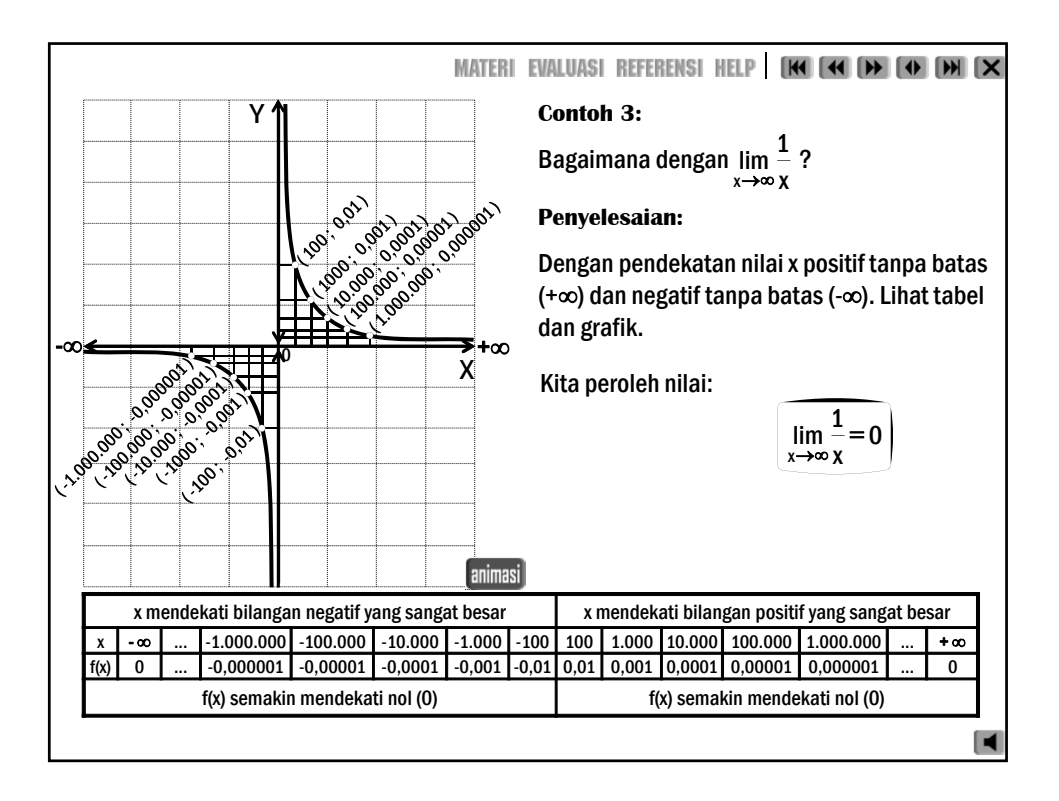

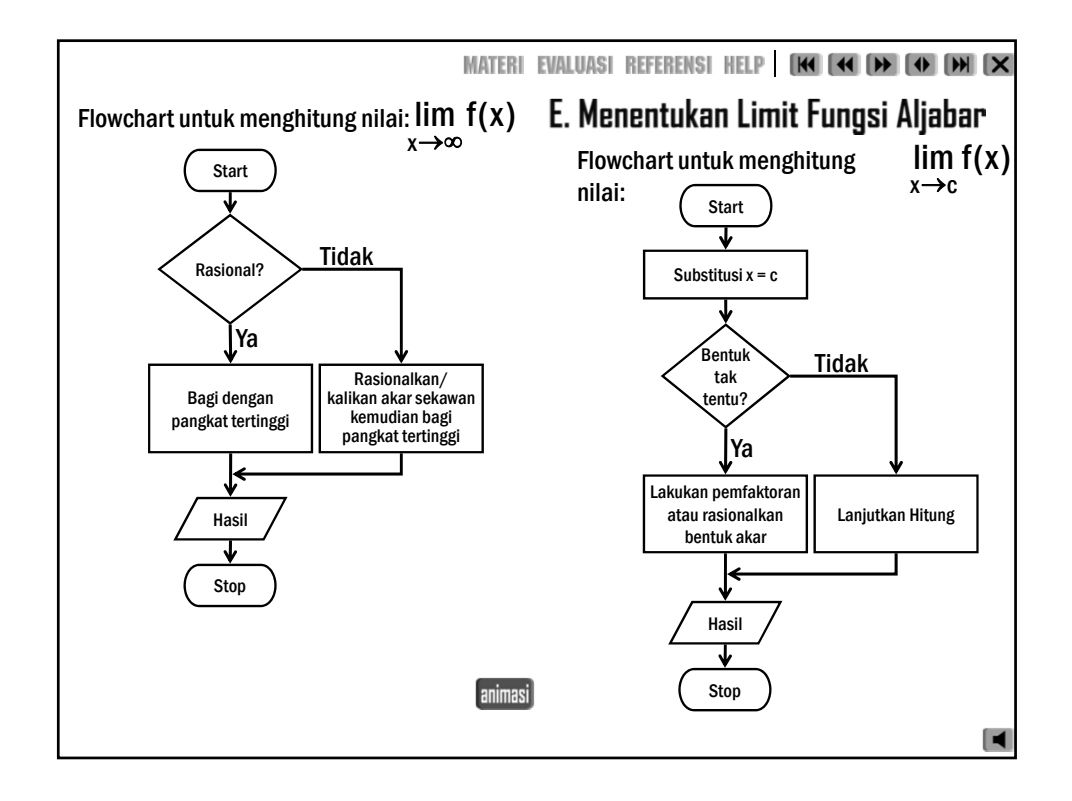

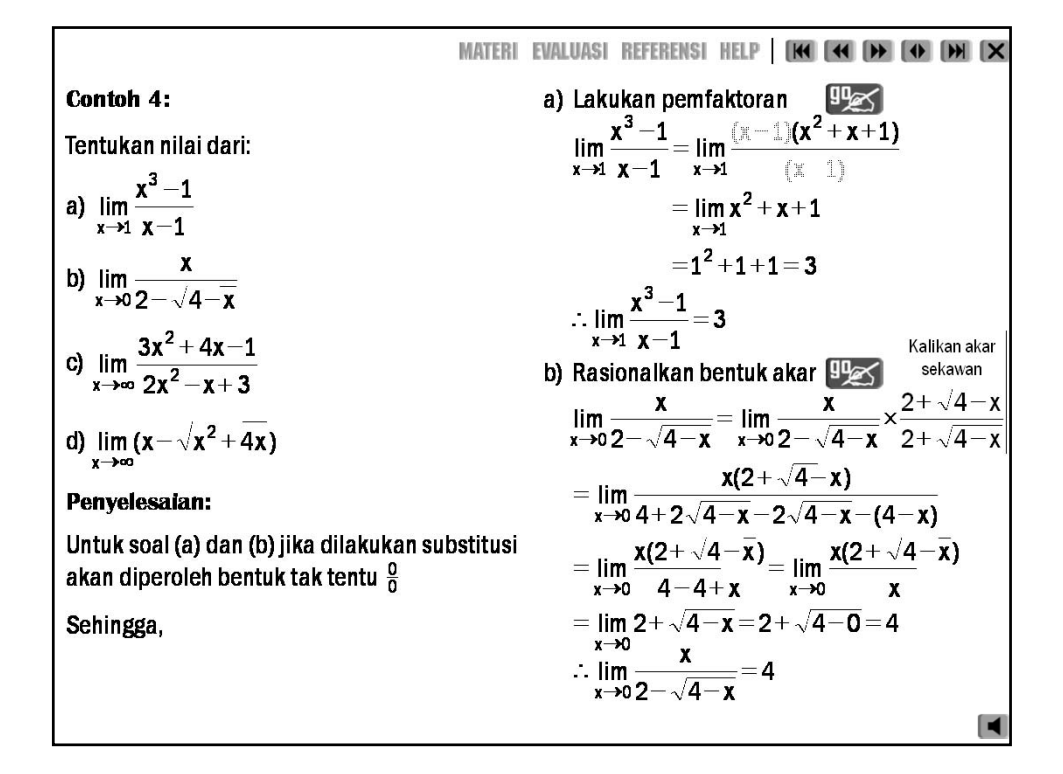

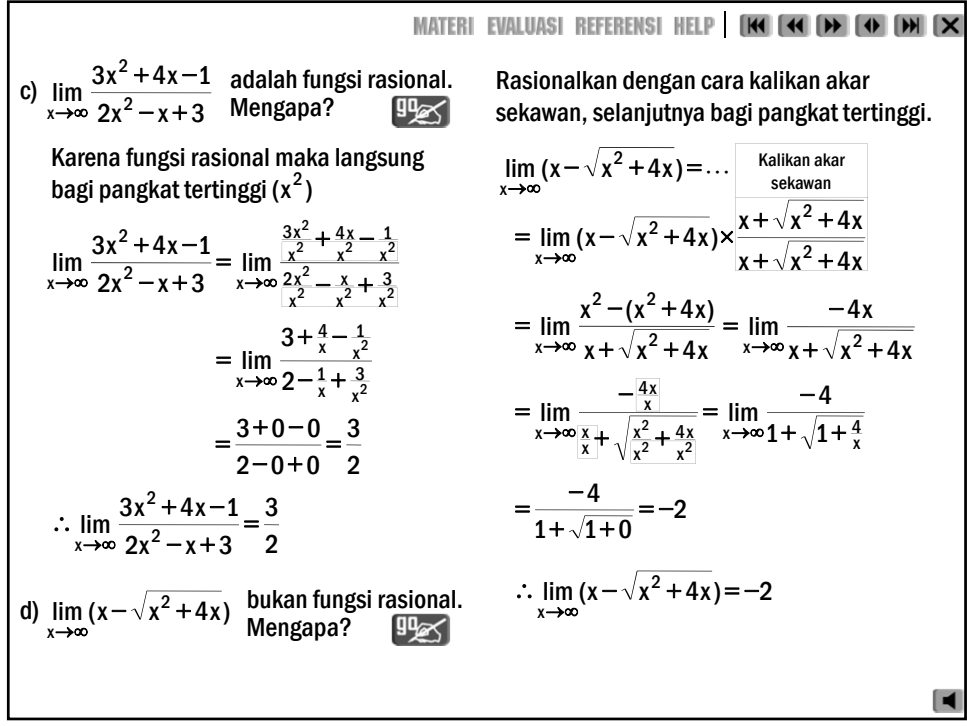

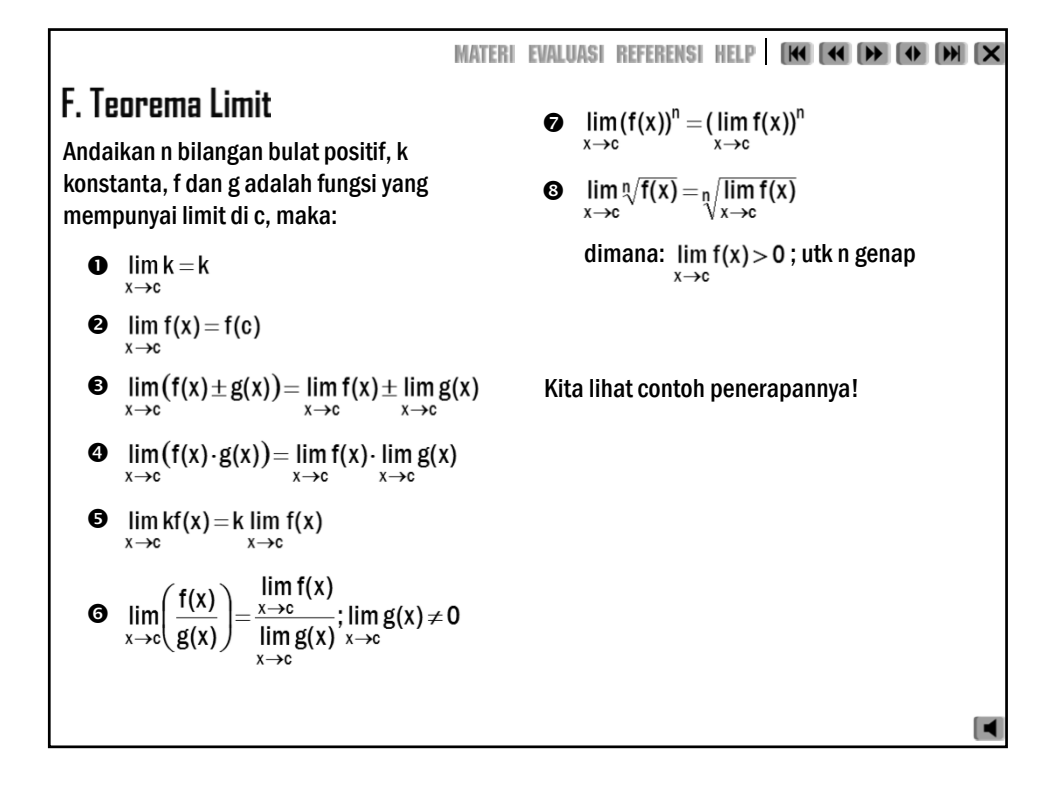

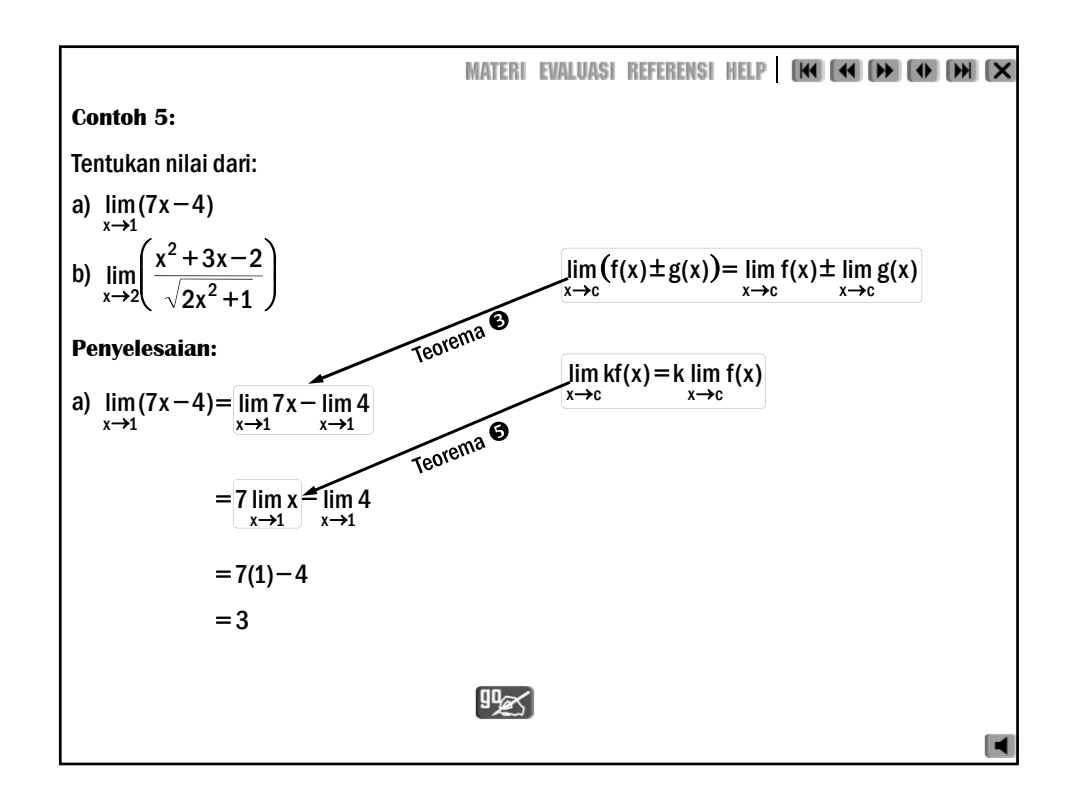

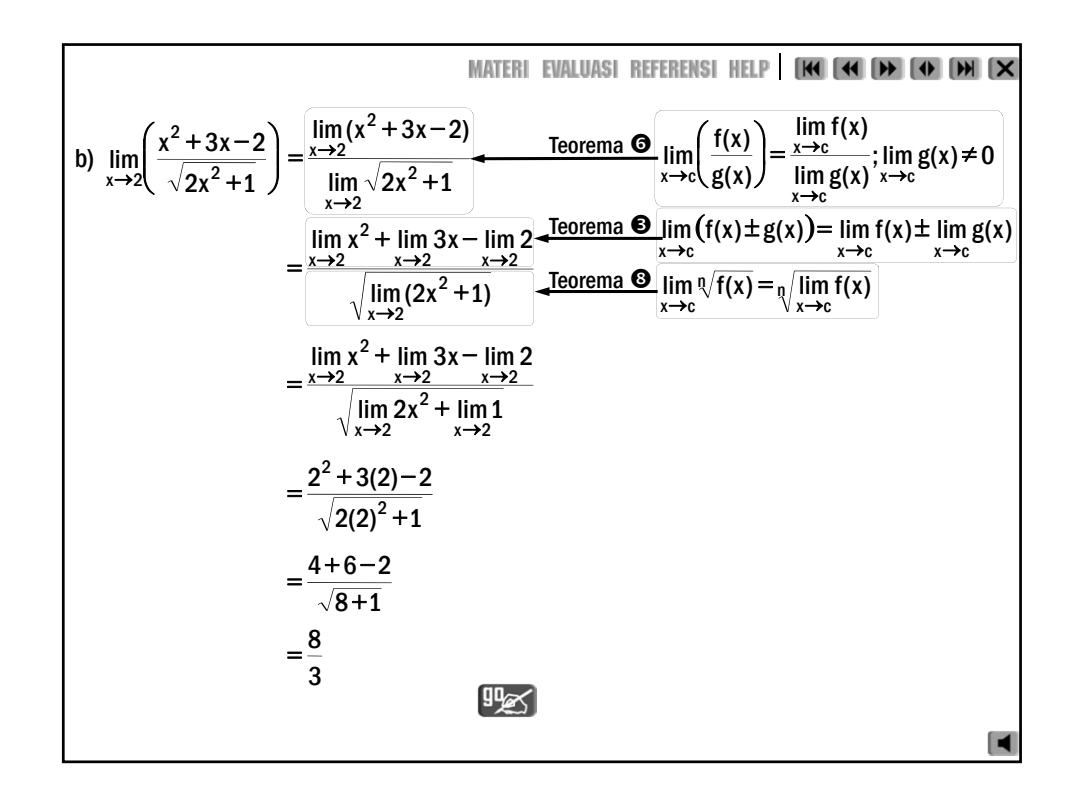

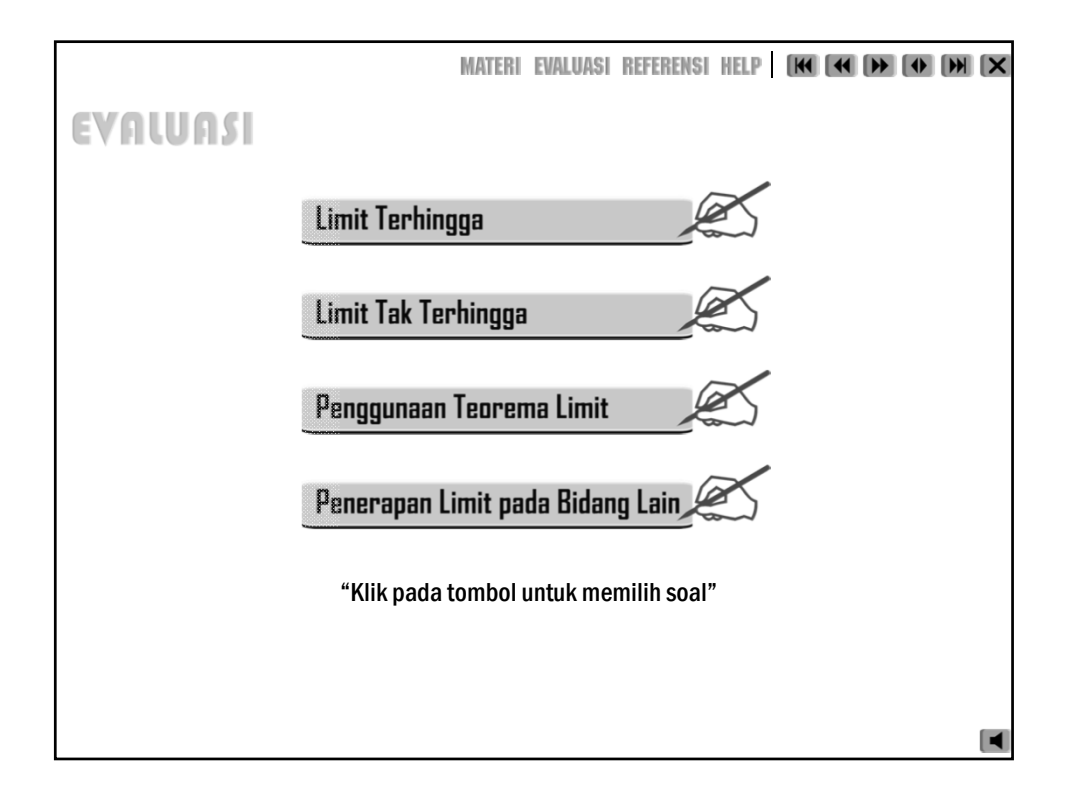

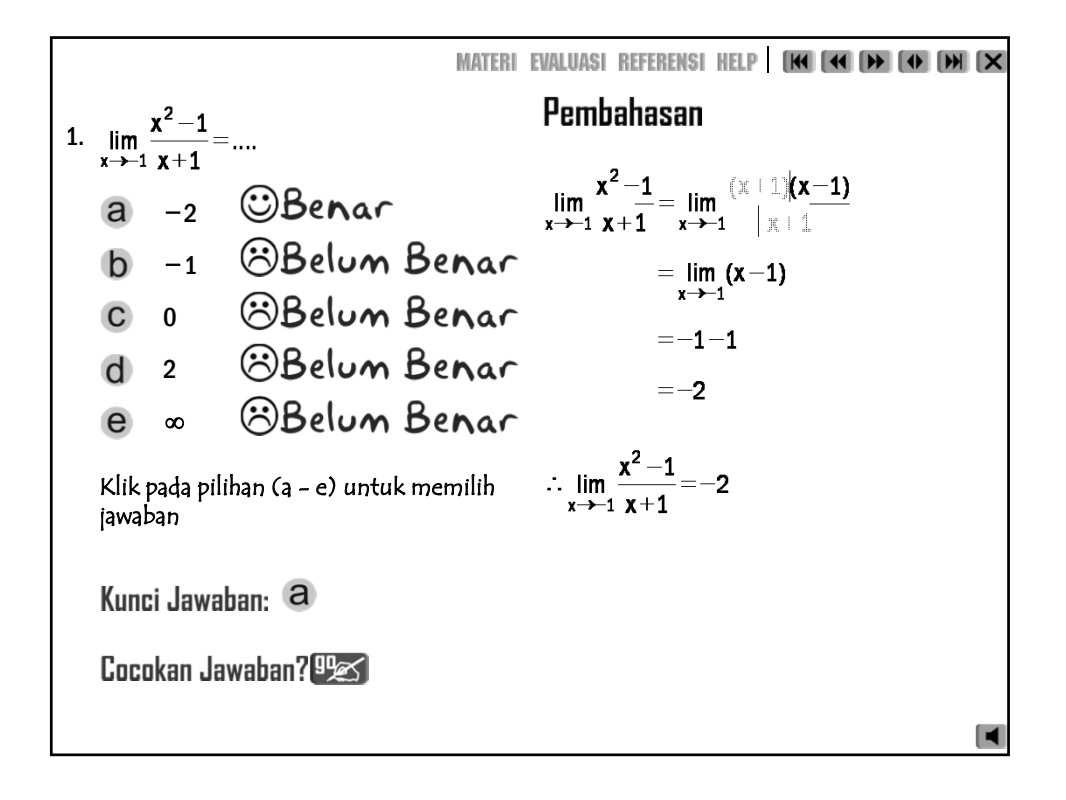

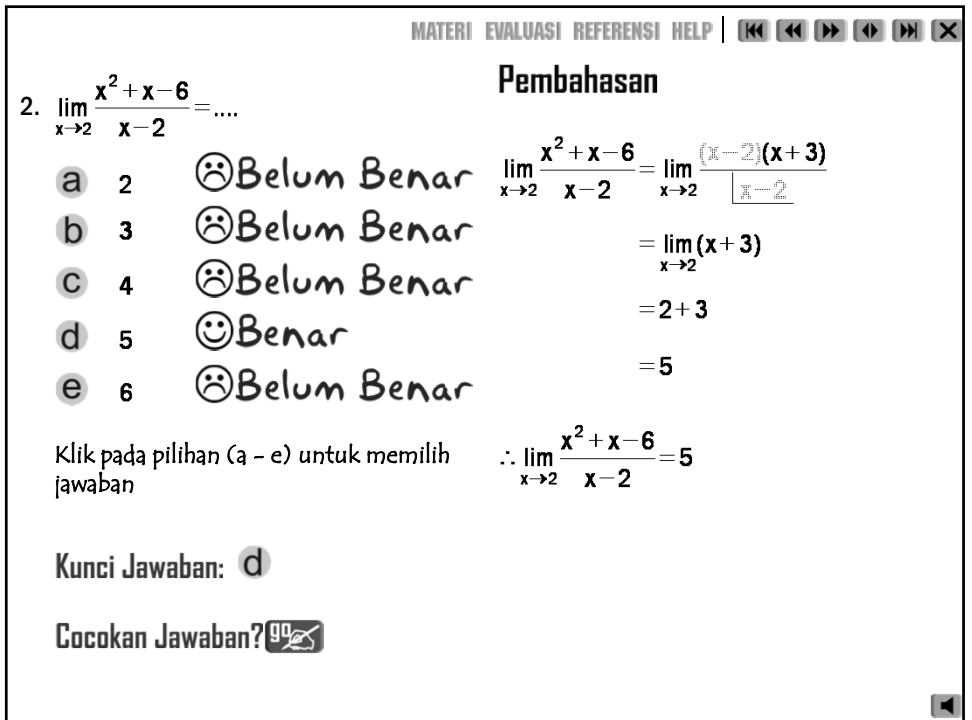

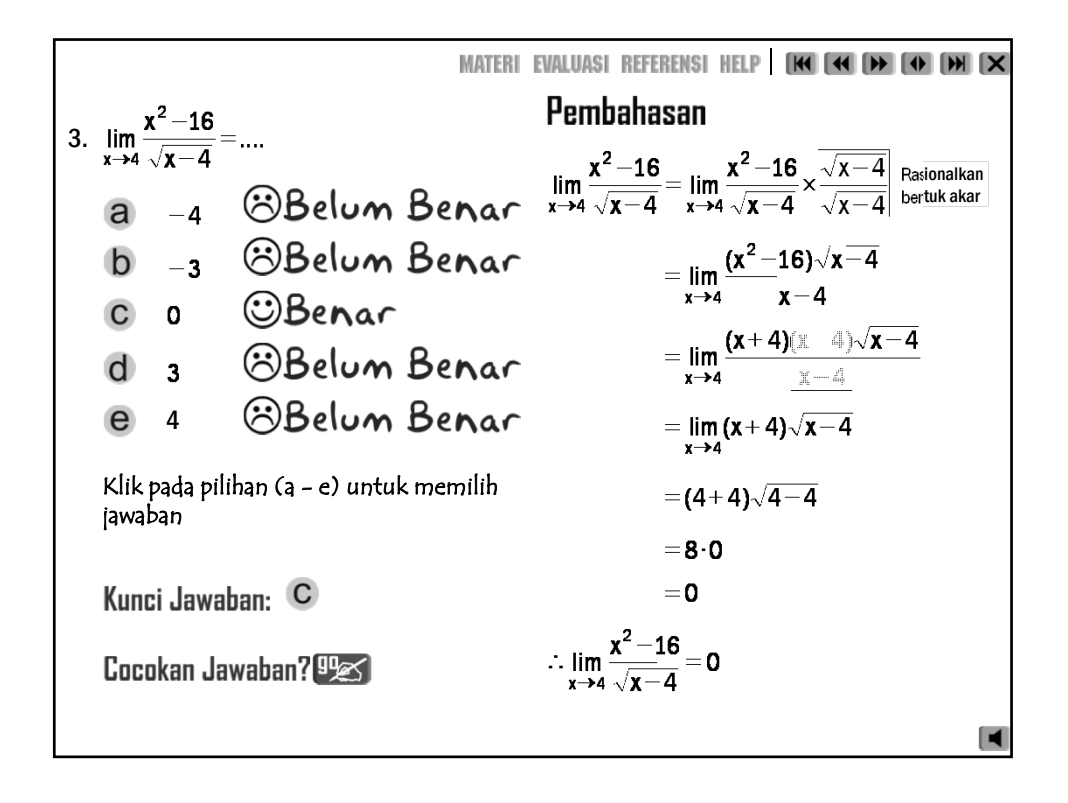

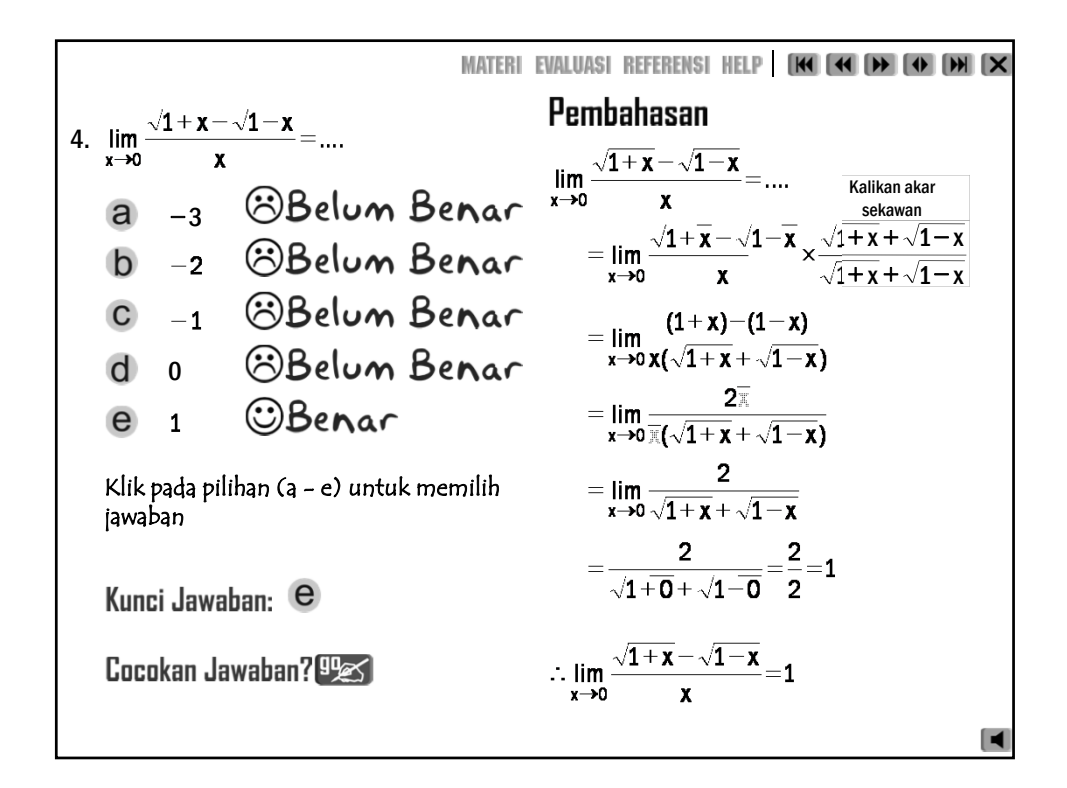

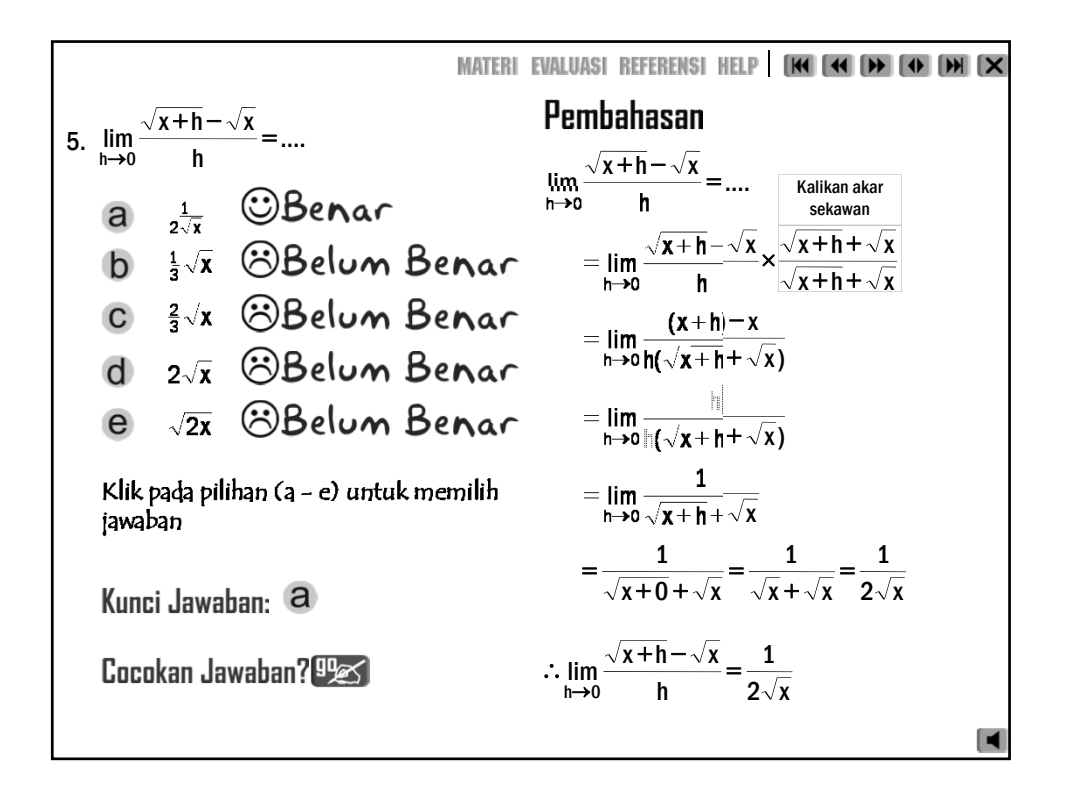

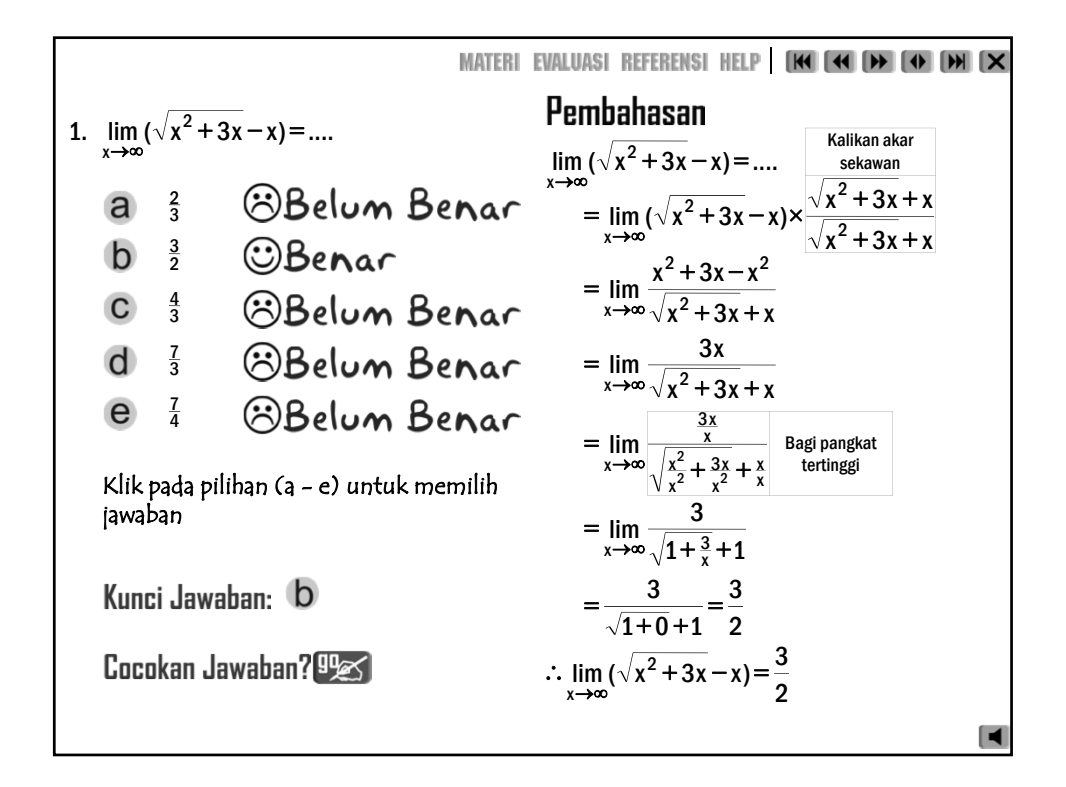

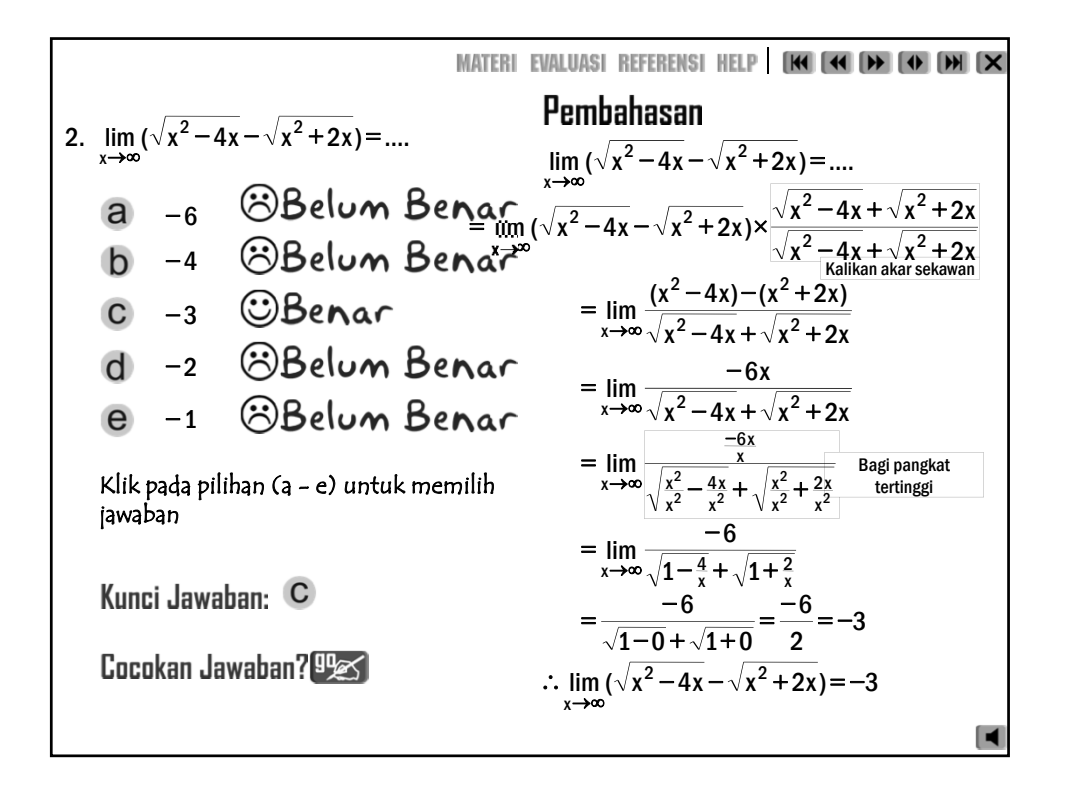

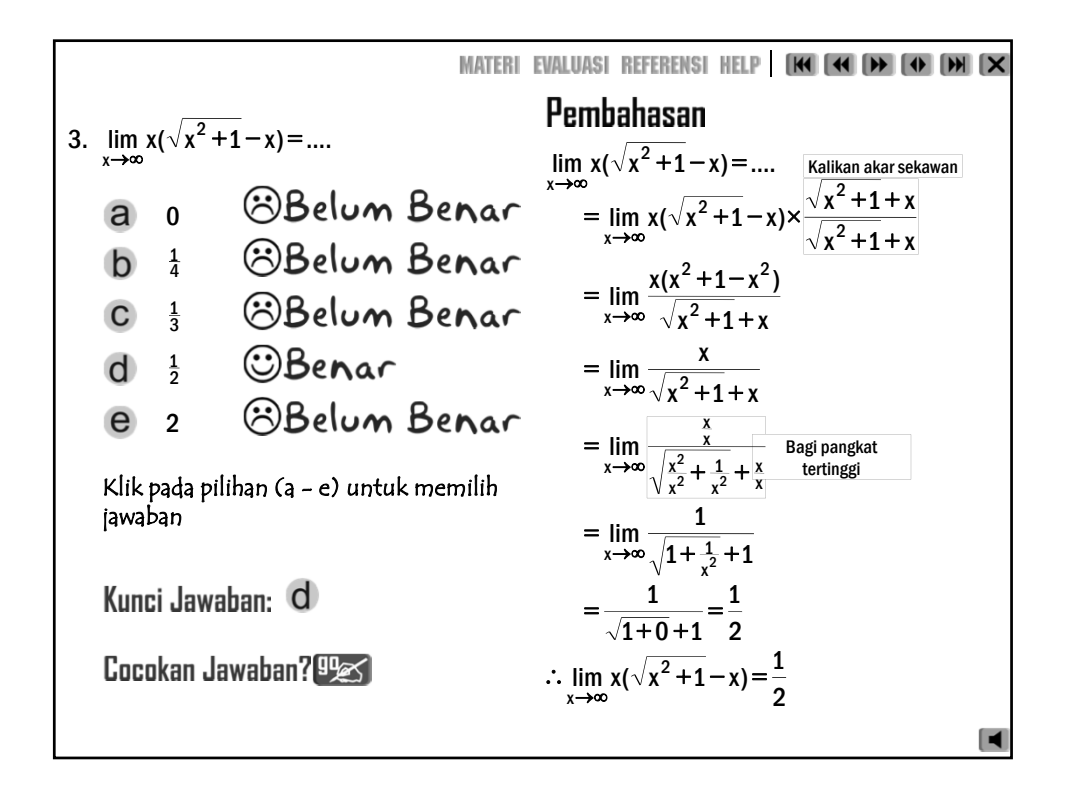

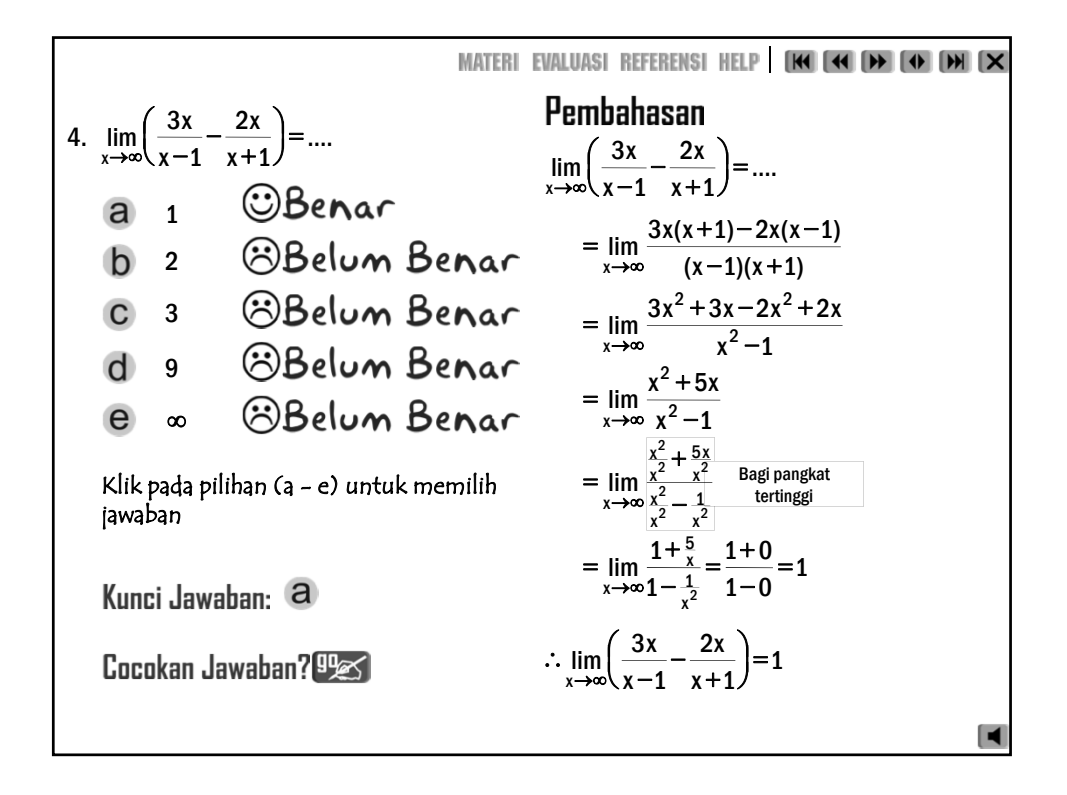

Bagi pangkat tertinggi .... x x x 2 3 x 2 x 6 lim 3 2 4 3 x <sup>=</sup> <sup>+</sup> <sup>−</sup> <sup>+</sup> − + →∞ 4 4 4 2 4 3 4 4 3 4 4 x 2 x x x x x x x 6 x 2 x x 3 x x lim + − + <sup>−</sup> <sup>+</sup> <sup>=</sup> →∞ 2 3 4 4 x 2 x 1 x 1 x 1 x 6 x 2 x 3 lim + − + <sup>−</sup> <sup>+</sup> <sup>=</sup> →∞ 0 0 0 0 3 0 0 + − + <sup>−</sup> <sup>+</sup> <sup>=</sup> <sup>=</sup> <sup>=</sup> <sup>∞</sup> <sup>0</sup> 3 (tidak ada) x x x 2 3 x 2 x 6 lim 3 2 4 3 x + − + − + <sup>∴</sup> →∞ 5. 0 −2 −1 −3 ∞ .... x x x 2 3 x 2 x 6 lim 3 2 4 3 x <sup>=</sup> <sup>+</sup> <sup>−</sup> <sup>+</sup> − + →∞ Klik pada pilihan (a - e) untuk memilih jawaban

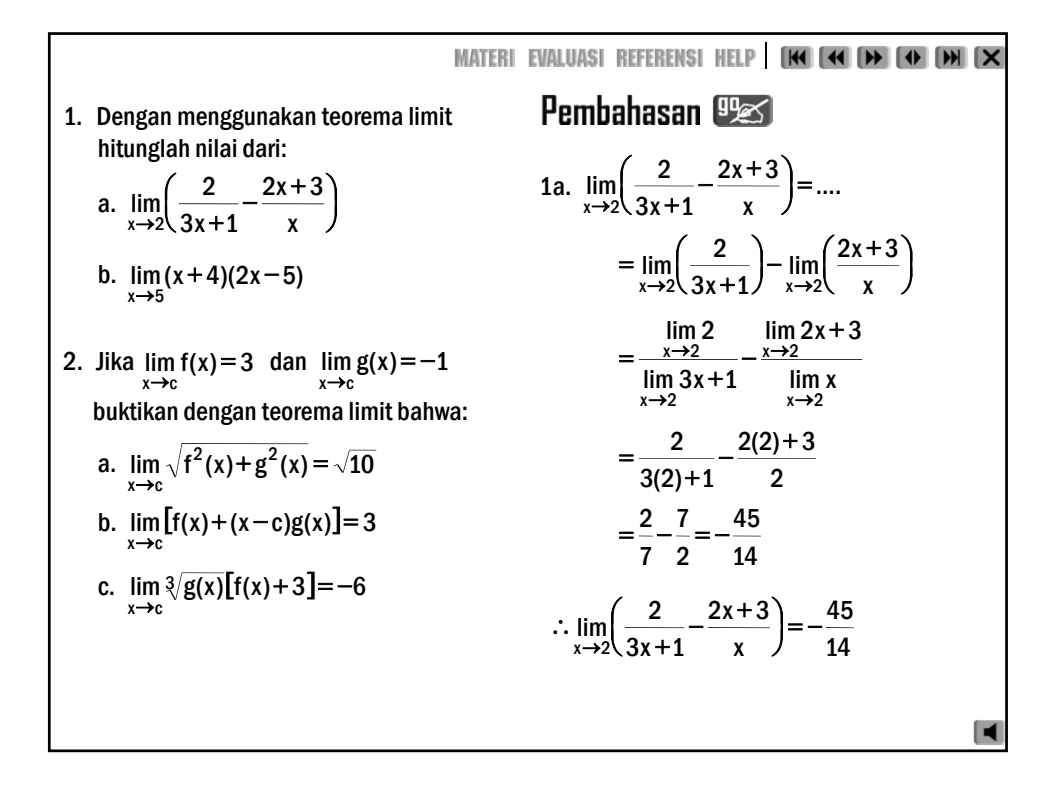

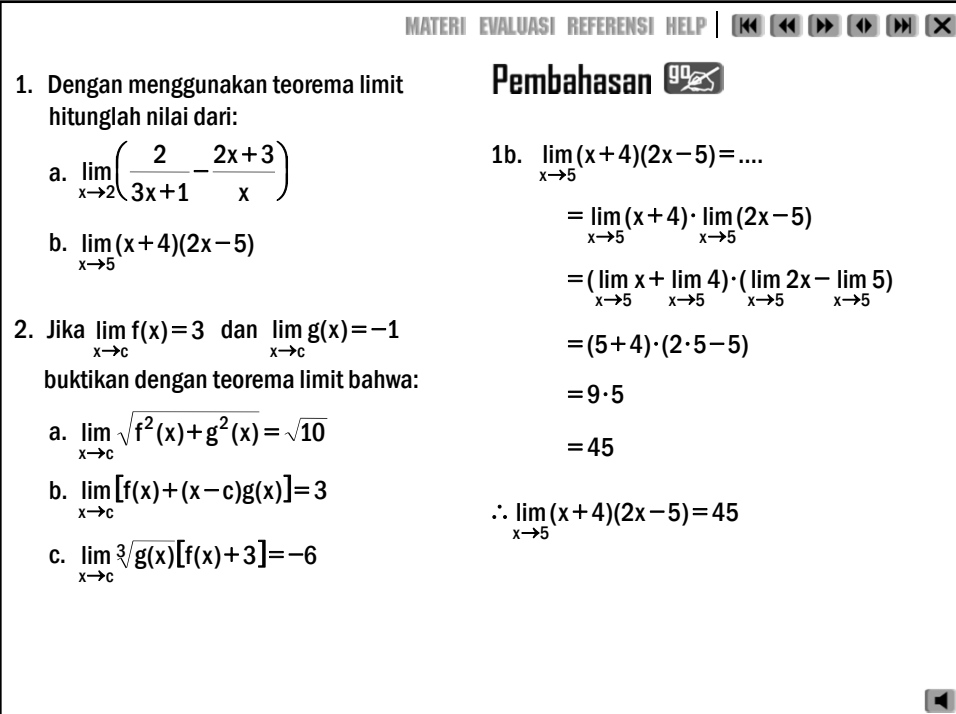

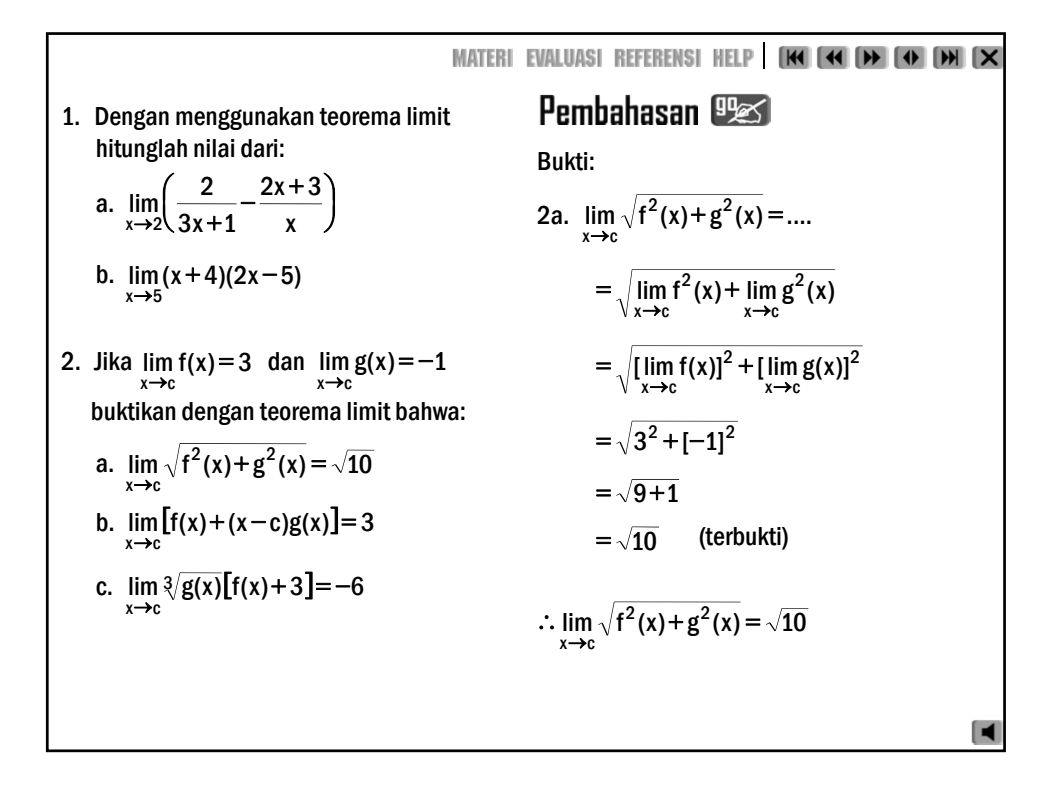

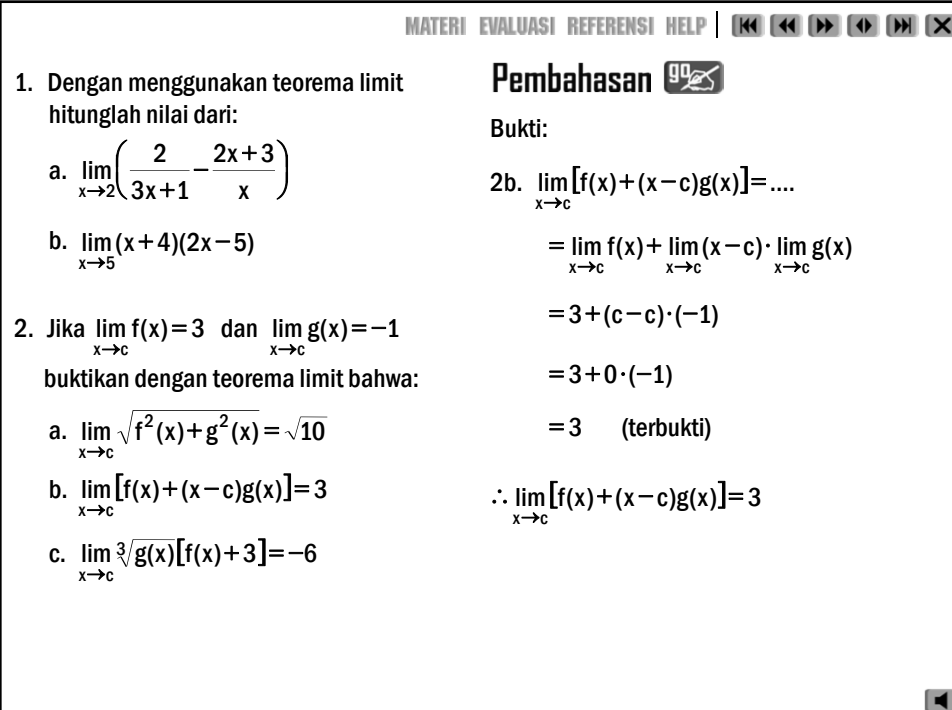

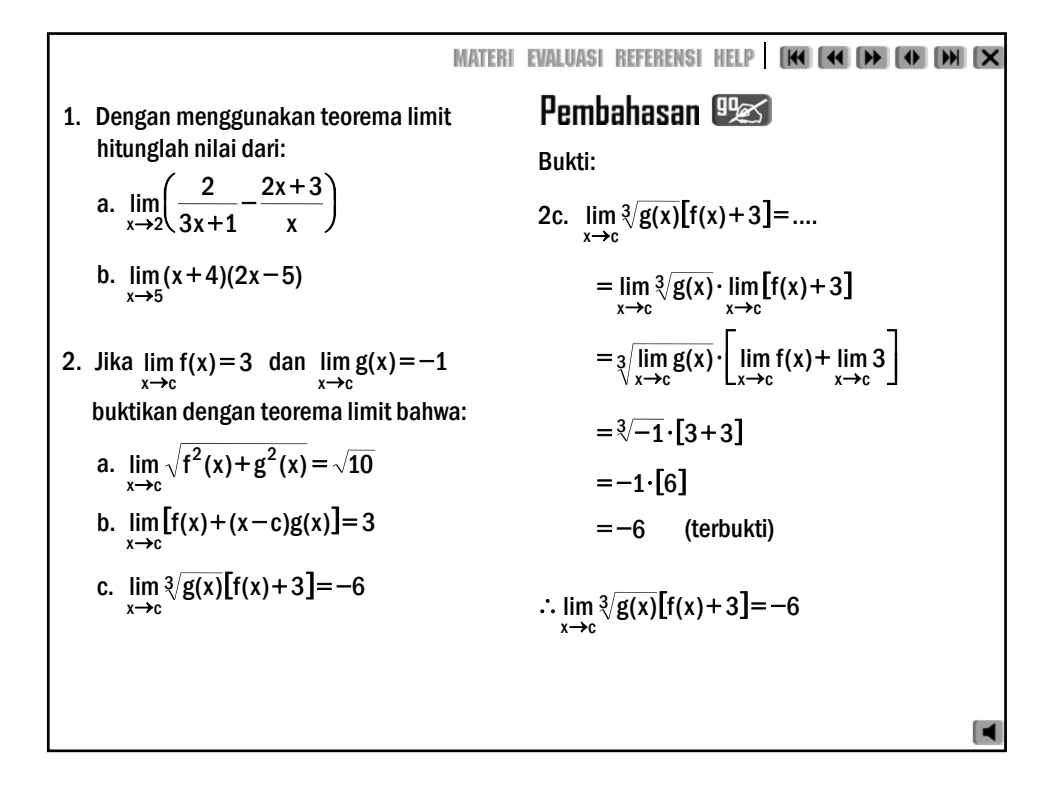

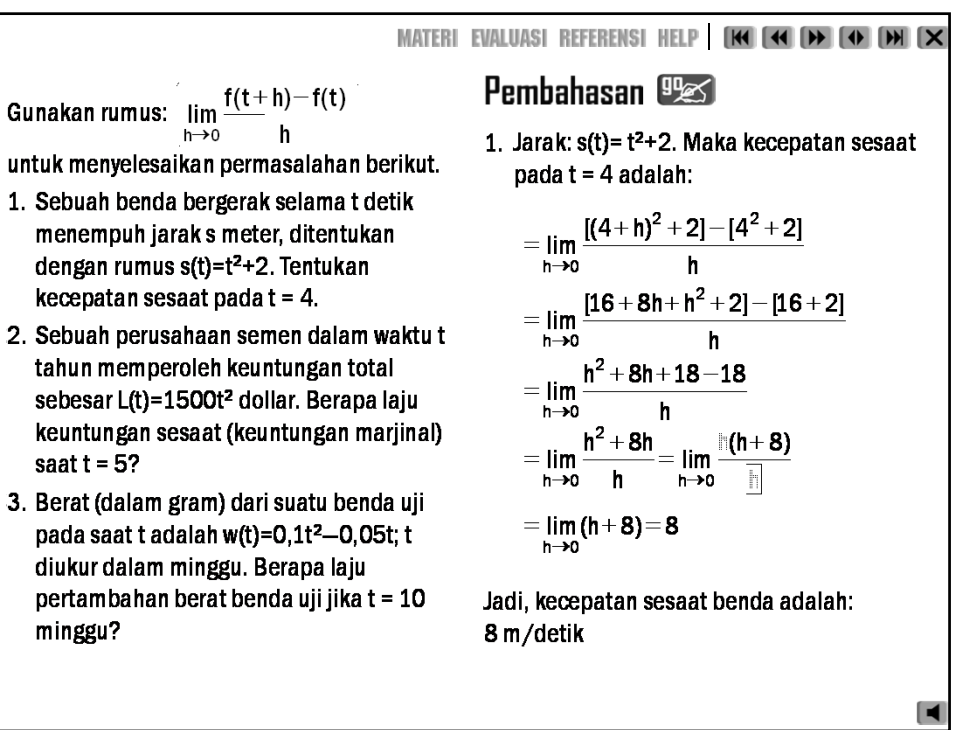

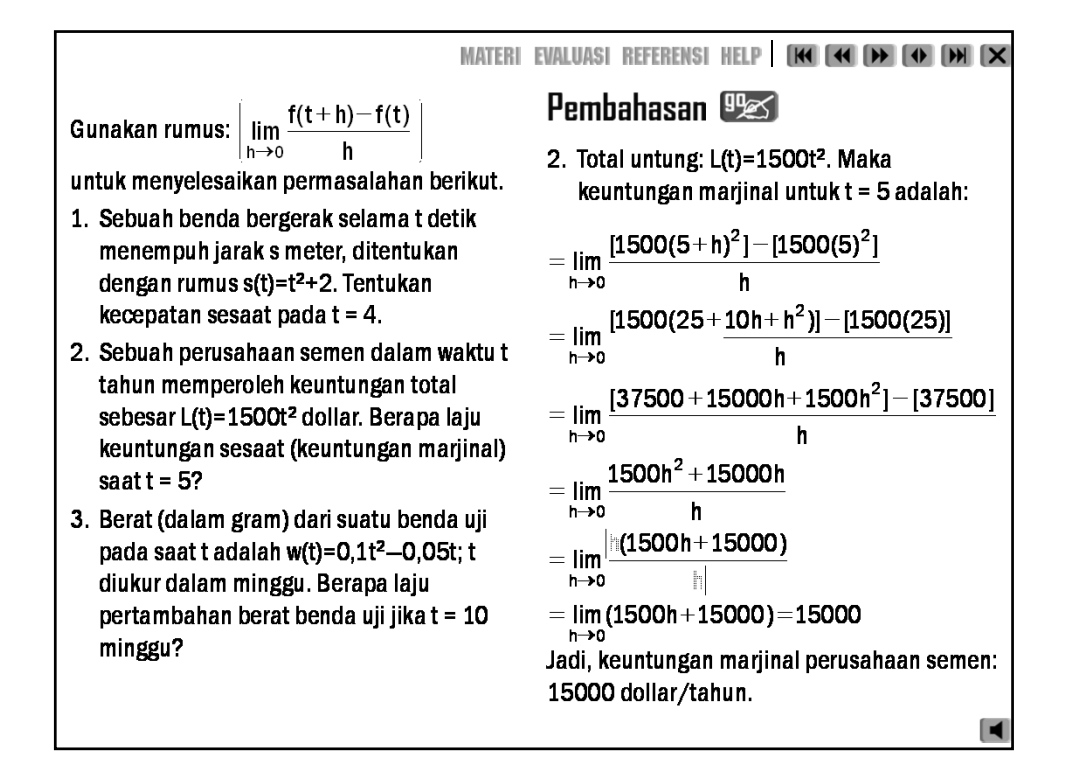

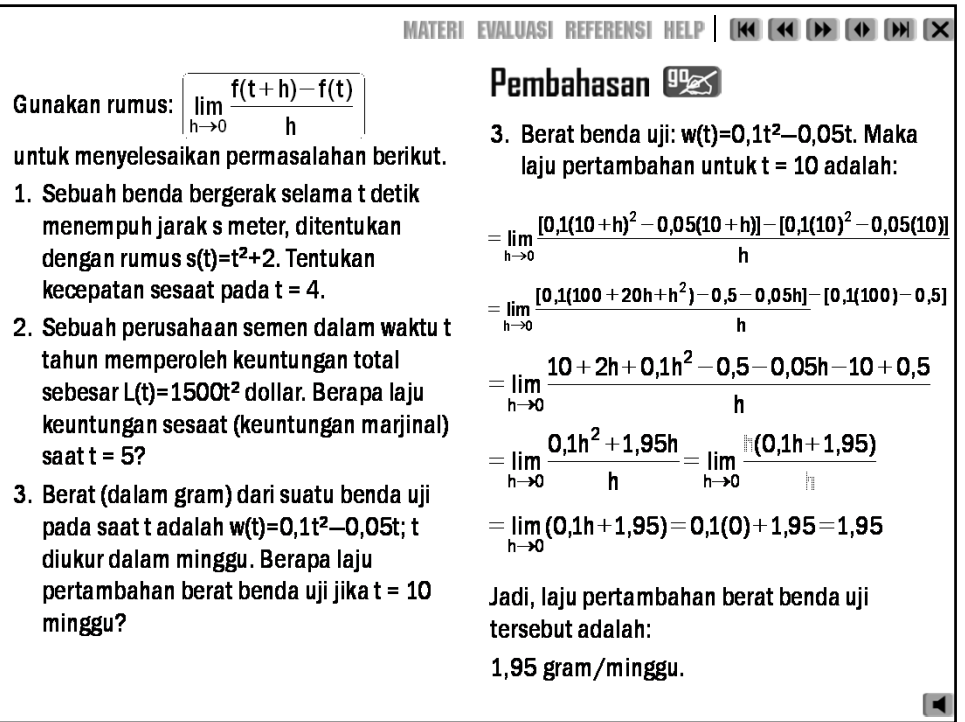

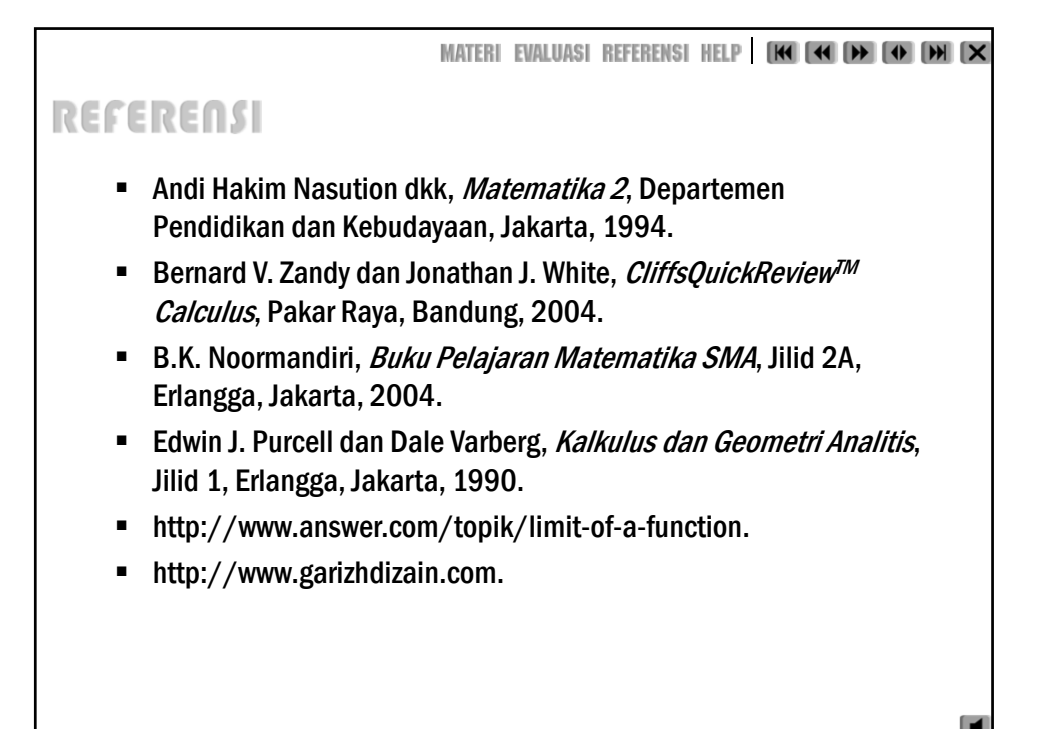

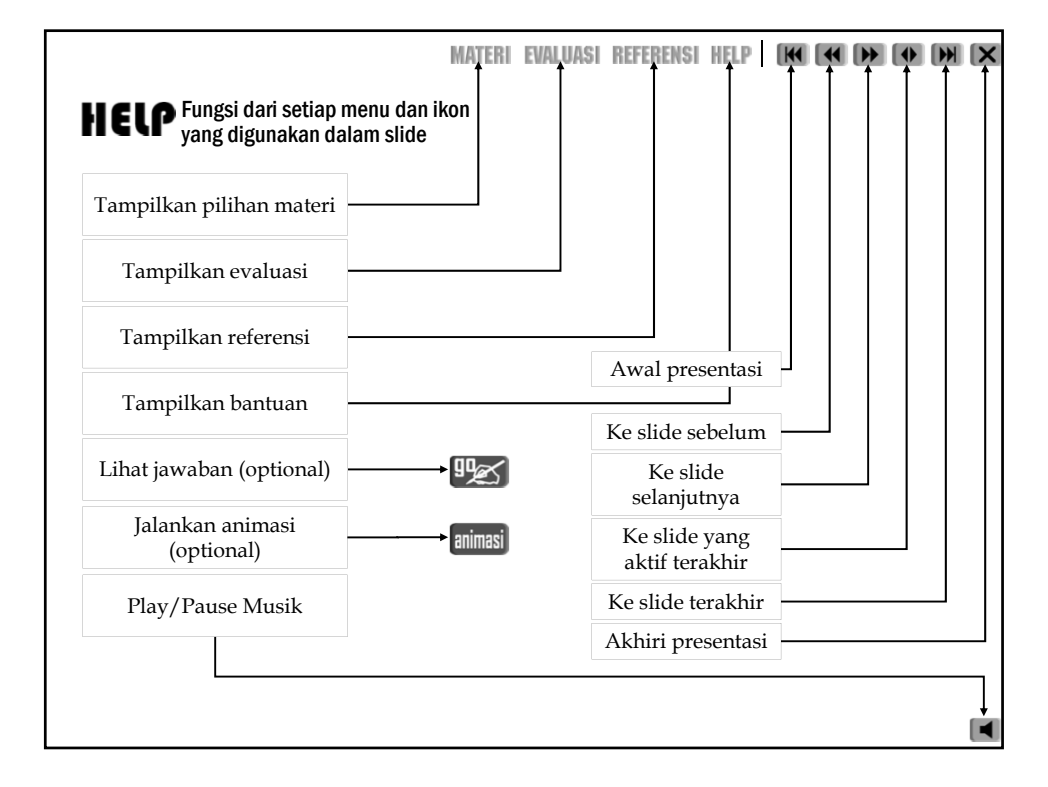

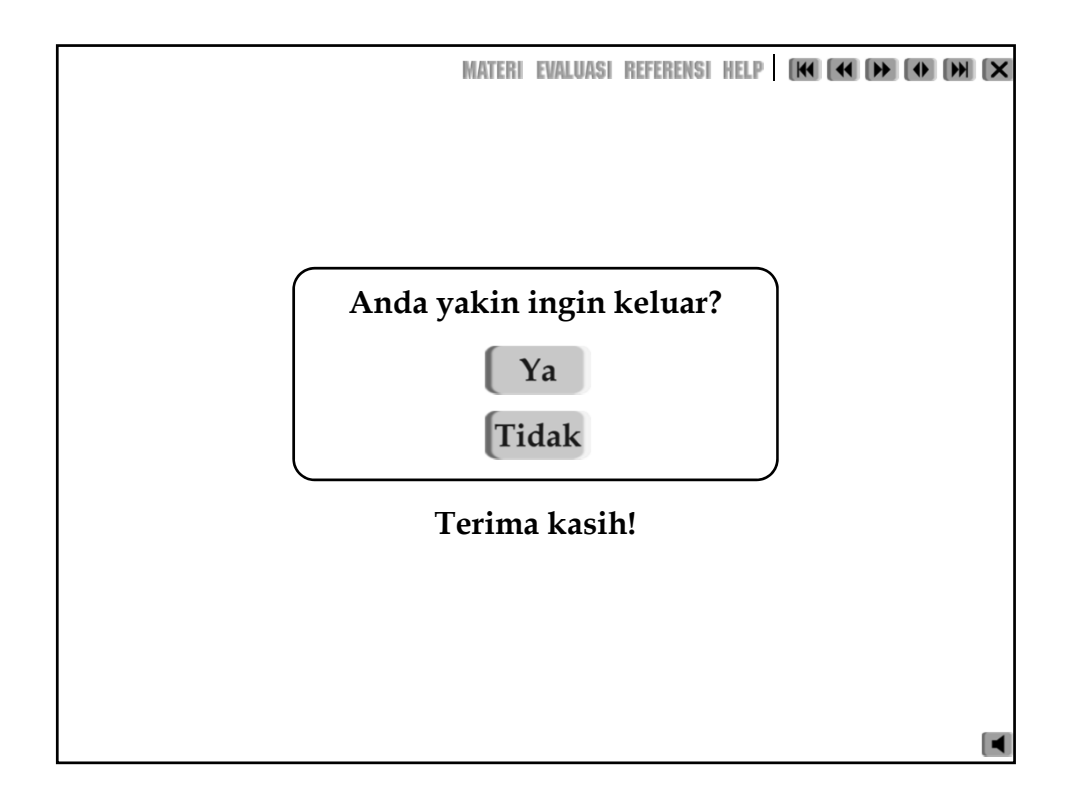